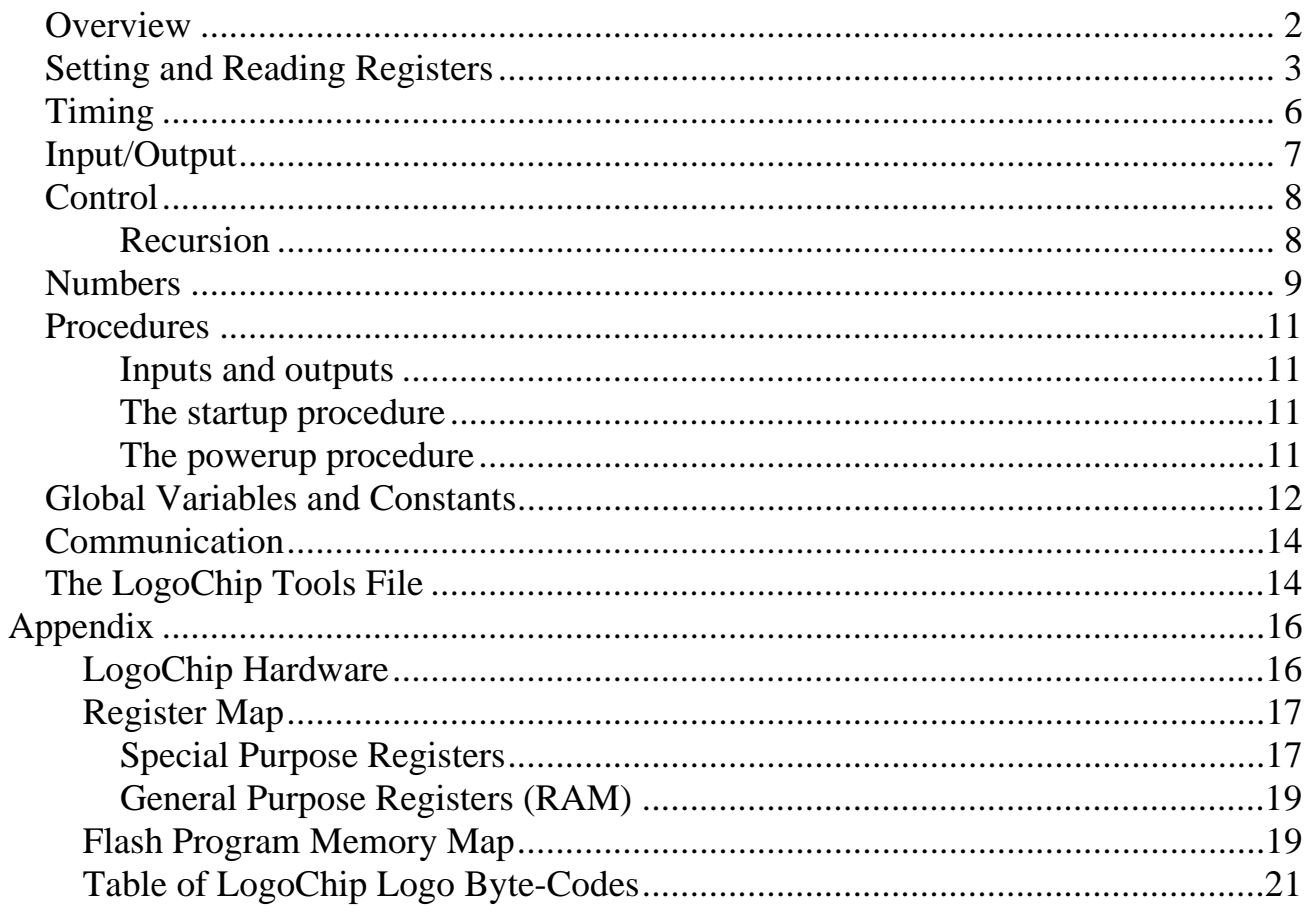

# **Overview**

LogoChip Logo is the a programming environment for the LogoChip, a minimal set of hardware is based on a Microchip PIC18F2320 microcontroller<sup>1</sup>.

LogoChip Logo has the following features:

- ability to directly write and read all microcontroller registers
- control structures like if, repeat, wait, waituntil and loop
- global and local variables
- procedure definition with inputs and return values
- a 16-bit number system (addition, subtraction, multiplication, division, comparison);
- timing functions and a random number function

When using LogoChip Logo, user programs are entered on a desktop computer and compiled into tokens which are transferred to the LogoChip through a serial connection. Logo commands can be executed by typing a line in the LogoChip Logo command center and pressing the <ENTER> key. The maximum size of a LogoChip Logo program running on a PIC18F2320 microcontroller is 5k bytes. When a program is downloaded, its size is displayed in the "status box" near the bottom of the Logo Chip Logo procedures window.

LogoChip Logo is a procedural language; procedures are defined using Logo to and end syntax:

```
to <procedure-name>
<procedure-body>
end
```
User defined procedures are downloaded to the LogoChip by placing them in a text file , typing the text file name in the textbox in the lower left corner of the command center and clicking on the **download** button.

 $\frac{1}{1}$ <sup>1</sup>LogoChip Logo can also PIC18F4320 microcontroller, which has more input / output pins than a PIC18F2320.

The LogoChip has the ability to run programs in the absence of a desktop computer. A pair of special procedures called "startup" and "powerup" can be defined by the user The powerup procedure will execute when the LogoChip is turned on via its on/off switch. The startup procedure will execute if the LogoChip is in its idle state and the start/stop button is pressed.

## **Reading and Writing Registers**

The PIC18F2320 microcontroller has a collection of 640 byte-wide registers with addresses in the range 0-511 (\$000-\$1ff) and also 3968-4095 (\$f80-\$fff). These registers are implemented as static RAM and include both general purpose registers, which LogoChip Logo uses for its stack operations and to store global variables, and also special function registers, which are used by the microcontroller's central processing unit and peripheral modules for controlling the desired operation of the device. All of these registers can be set and read using the LogoChip Logo primitives described below. For example:

write register-address value writes a one byte *value* in the register whose address is *register-address*.

#### **Example:**

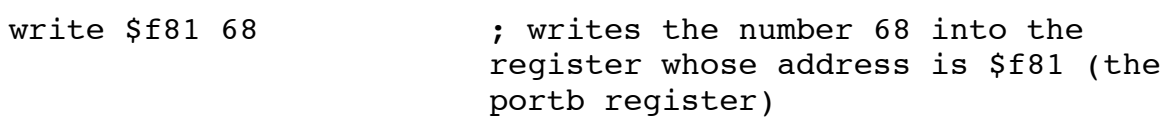

The ability to directly write and read all microcontroller registers is central to design LogoChip design philosophy, giving the user access to much of the microcontroller's functionality. However care must be exercised, since many of these registers are used by the Logo virtual machine and altering any of these registers is likely to cause the Logo virtual machine to crash. Only a subset of these many registers should be written to by a LogoChip Logo program. A listing of some of the most commonly used registers and their addresses is shown in the table below.<sup>2</sup>

 $\frac{1}{2}$  $^{2}$  A complete register map for the PIC18F2320 microcontroller, along with an explicit listing of which registers can be written to a LogoChip Logo program without interfering with the operation of the virtual machine, is given in the *Register Map* section of the appendix.

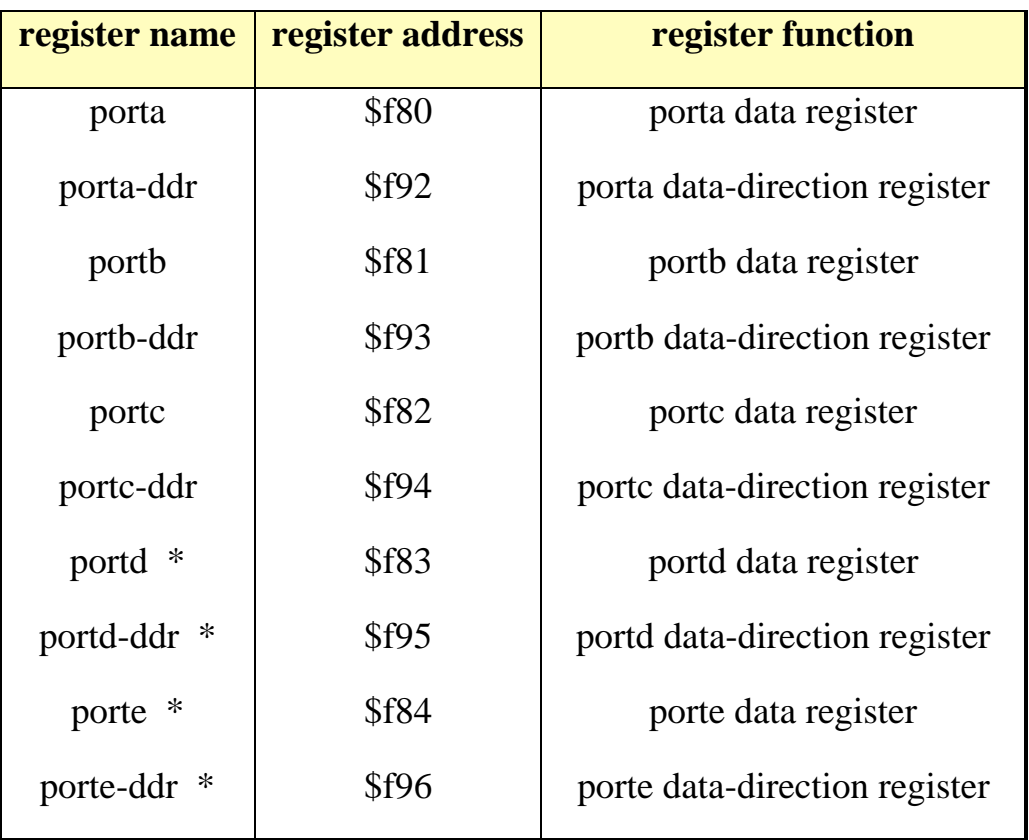

\* Only available in the 40 pin version of the LogoChip based on the PIC18F4320 microcontroller

For each of the commonly used registers listed in the above table LogoChip Logo the register name has been implemented as a predefined constant that returns the address of the register. So alternatively one can write to portb using:

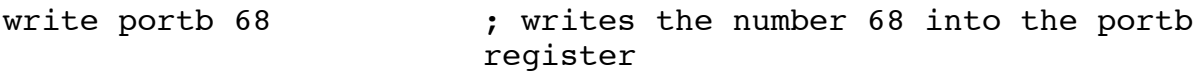

The other primitives for reading and writing to registers are:

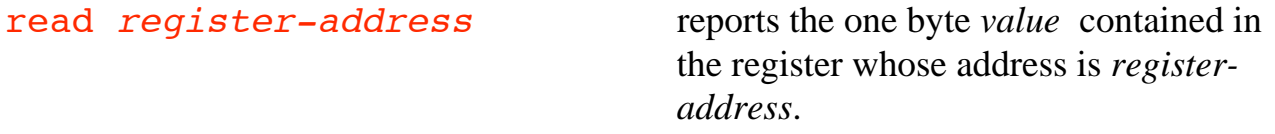

setbit bit-number register-address

sets (makes HIGH) the *bit-numberth* bit of the register whose address is *registeraddress*.

#### **Example:**

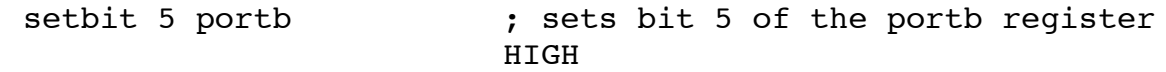

clearbit bit-number register-address

clears (makes LOW) the *bit-numberth* bit of the register whose address is *registeraddress*.

togglebit bit-number register-address

toggles the *bit-numberth* bit of the register whose address is *registeraddress*.

#### **Example:**

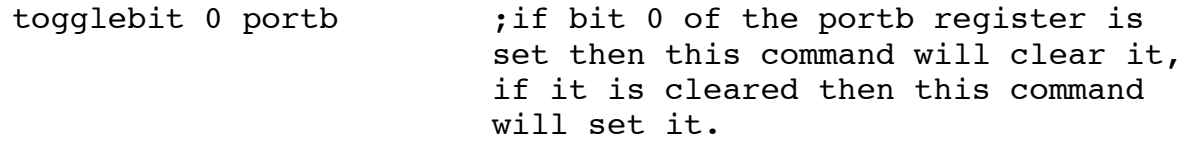

testbit bit-number register-address

reports true if the *bit-numberth* bit of register-address is set, reports false if it is cleared.

#### **Example:**

waituntil [testbit 3 portb] ; waits until bit 3 of portb is set.

In addition to the file registers discussed above, the PIC18F2320 has 8k bytes of flash memory, which is a type of EEPROM (electrically erasable programmable read only memory). The contents of the flash memory can be read using:

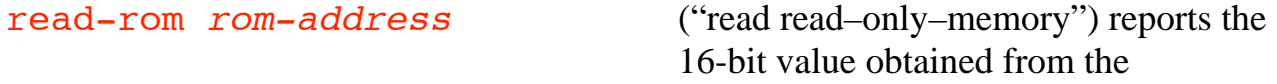

consecutive bytes stored in ROM locations rom-address and rom–address <sup>+</sup> <sup>1</sup>.

The addresses of these memory locations are \$0000-\$1fff. In the LogoChip this memory is allocated as described in the *Flash Program Memory* section of the appendix.

## **Timing**

The timing commands are useful to cause the LogoChip to do something for a length of time.

Example:

setbit 1 portb ; sets bit 1 of portb for two seconds and then clears it. wait 20 clearbit 1 portb

Please note that there are two different reference values for timing: 0.1 second units, used in wait , and 0.001 second units, used in mwait and timer.

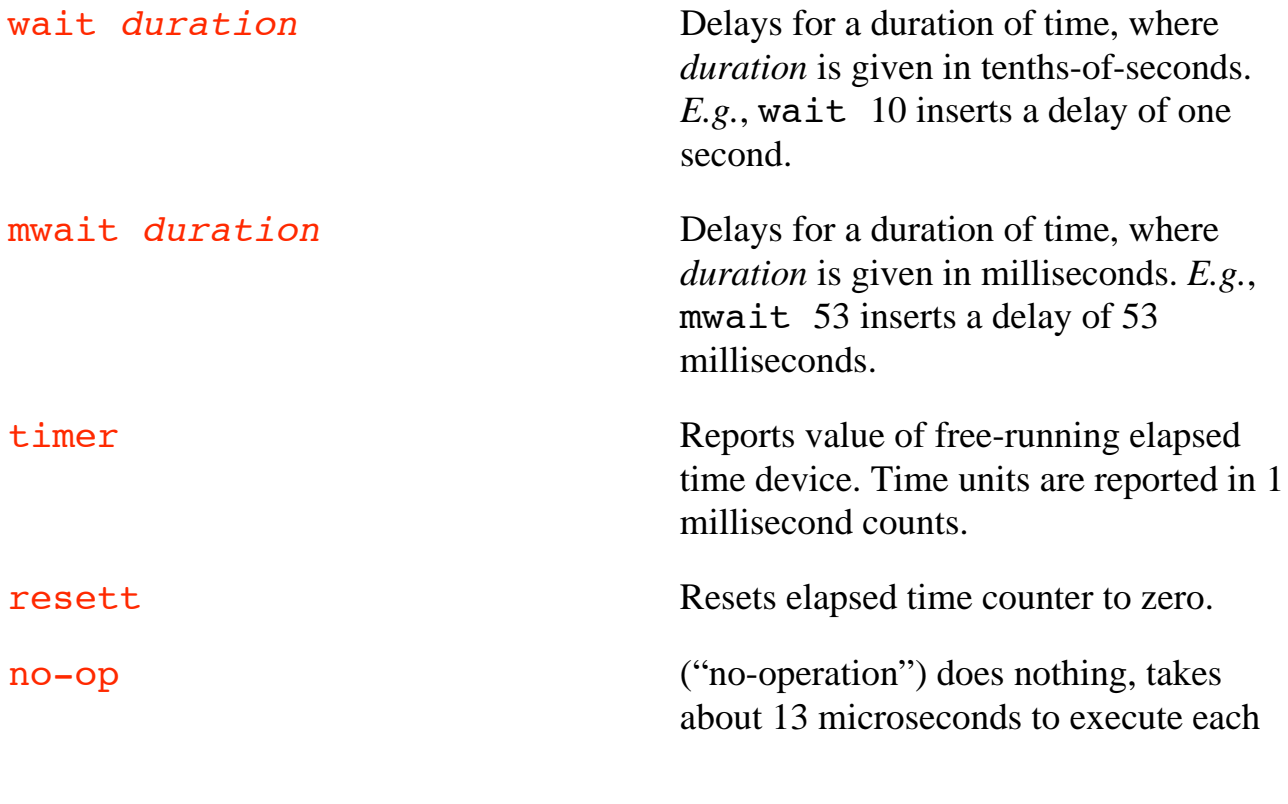

no-op command. Useful for inserting short delays.

```
Example:
    to short-wait :n ; a delay of about 13 * :n
                               microseconds
        repeat :n [no-op]
    end
```
### **Input/Output**

flash causes the red/green indicator LED to flash red and green 5 times.

The red/green indicator LED should also flash when the LogoChip powers up. The indicator light is steady red when the LogoChip is powered up and idle and steady green when the LogoChip is running a program.

The LogoChip has 17 pins available to the user for input and output. These are the pins labeled A0-A5, B0-B7, and C2, C6, and C7.

Each time the LogoChip is turned on, pins A4, B0-B7, and C2, C6, and C7 are initially configured as digital inputs. All of these pins can be configured changed to digital outputs through use of the corresponding bit in the microcontroller's data direction registers. (Note however that when configured as an output pin A4 is an "open collector" output so it needs a pull–up resistor to function properly.)

#### **Example**:

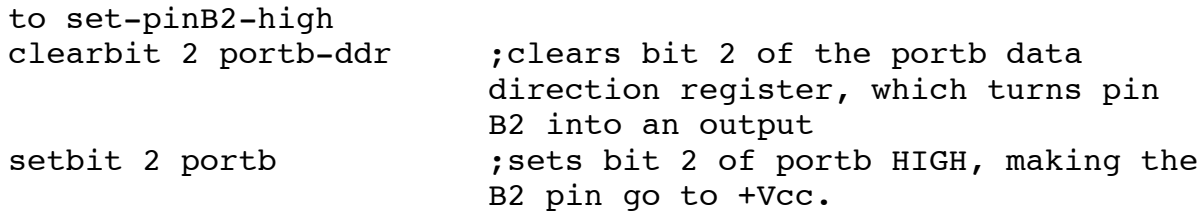

Pins A0-A3 and A5 are configured as 10-bit analog to digital converters. Analog values can be read using:

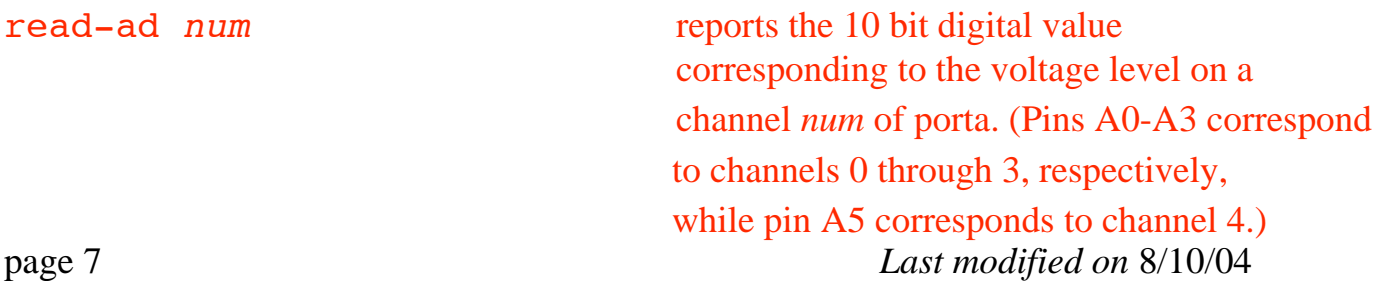

# **Control**

LogoChip Logo supports the following control structures:

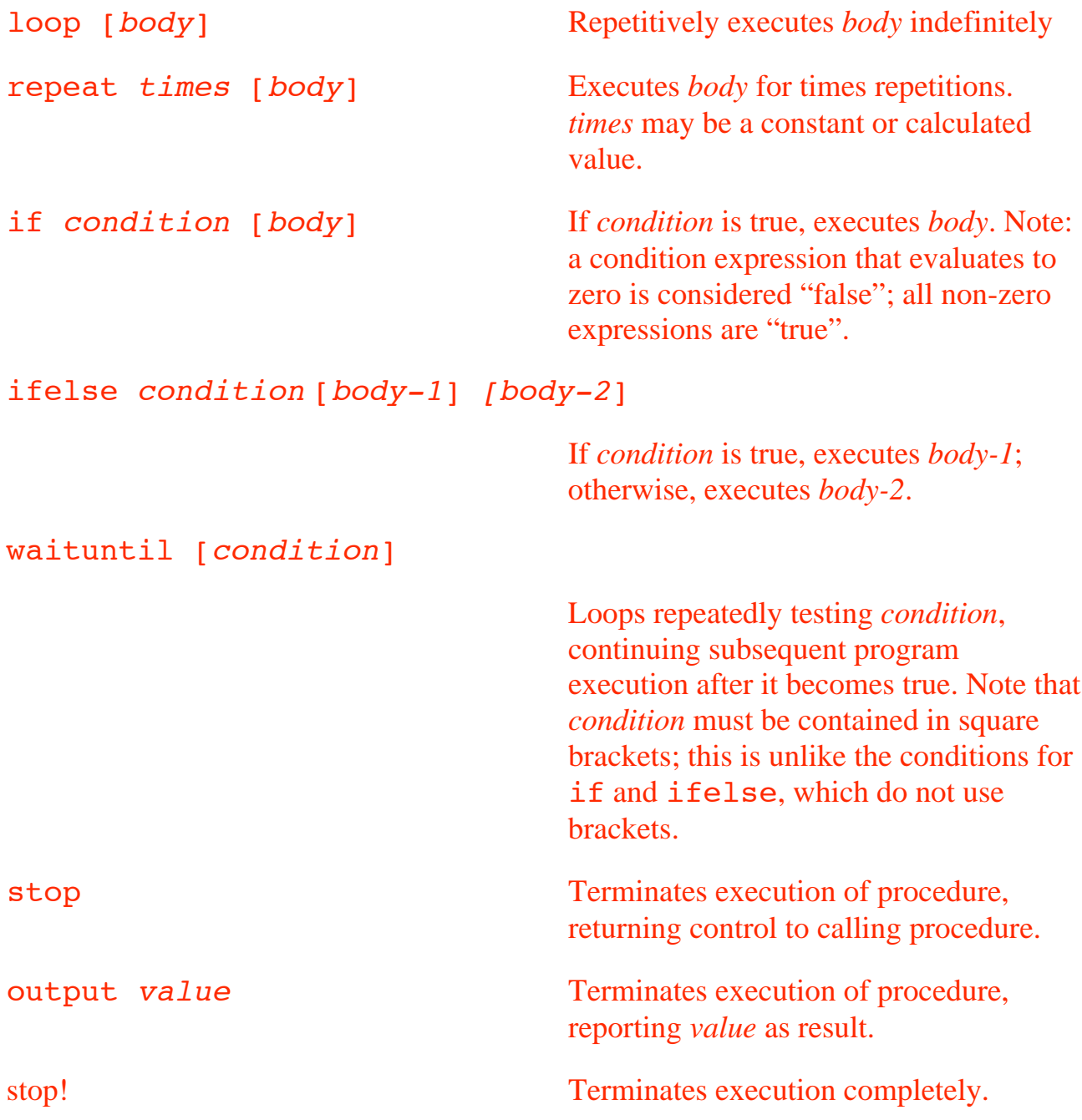

#### **Recursion**

LogoChip Logo supports tail recursion to create infinite loops. For example:

```
to flash-forever
flash wait 1
flash-forever
end
```
is equivalent to

```
to flash-forever
loop [flash wait 1]
end
```
The recursive call must appear as the last line of the procedure and cannot be part of a control structure like if. Thus the following program, which attempts to cause a persistent flash on the indicator LED as long as pin B0 is high, is **not** valid:

```
to flash-when-b0-is-high
flash
if (testbit 0 portb) [flash-when-b0-is-high]
end
```
### **Numbers**

LogoChip Logo uses 16-bit integers between -32768 and + 32767.

All arithmetic operators must be separated by a space on either side. E.g., the expression  $3+4$  is not valid. Use  $3 + 4$ .

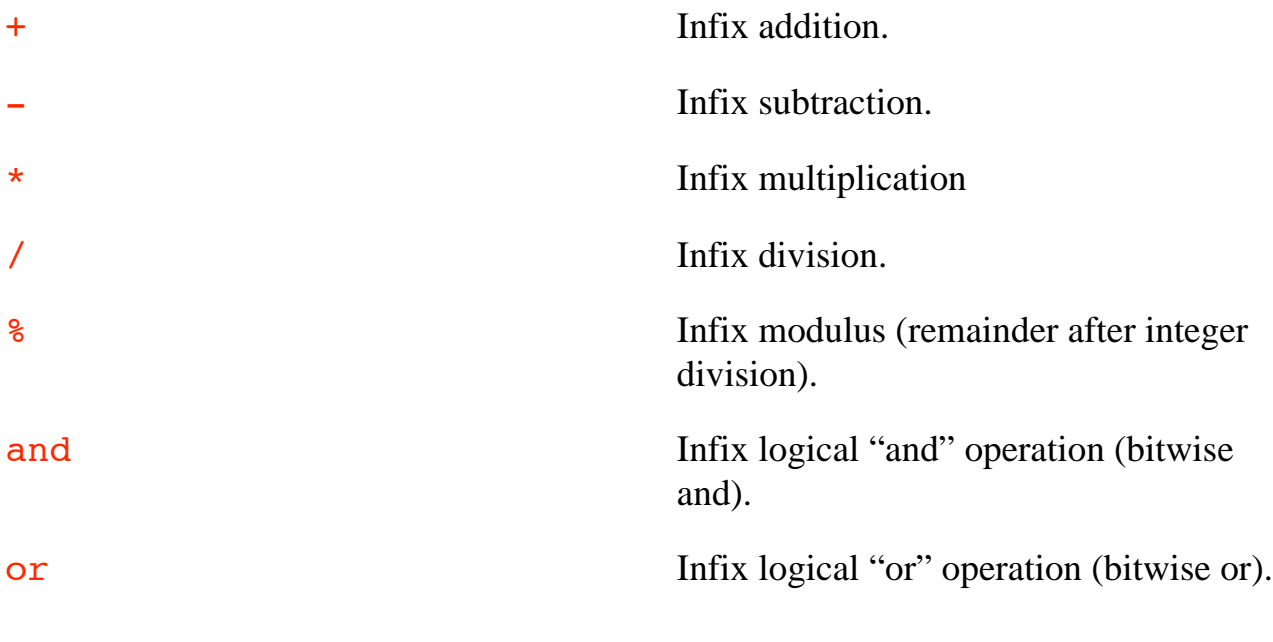

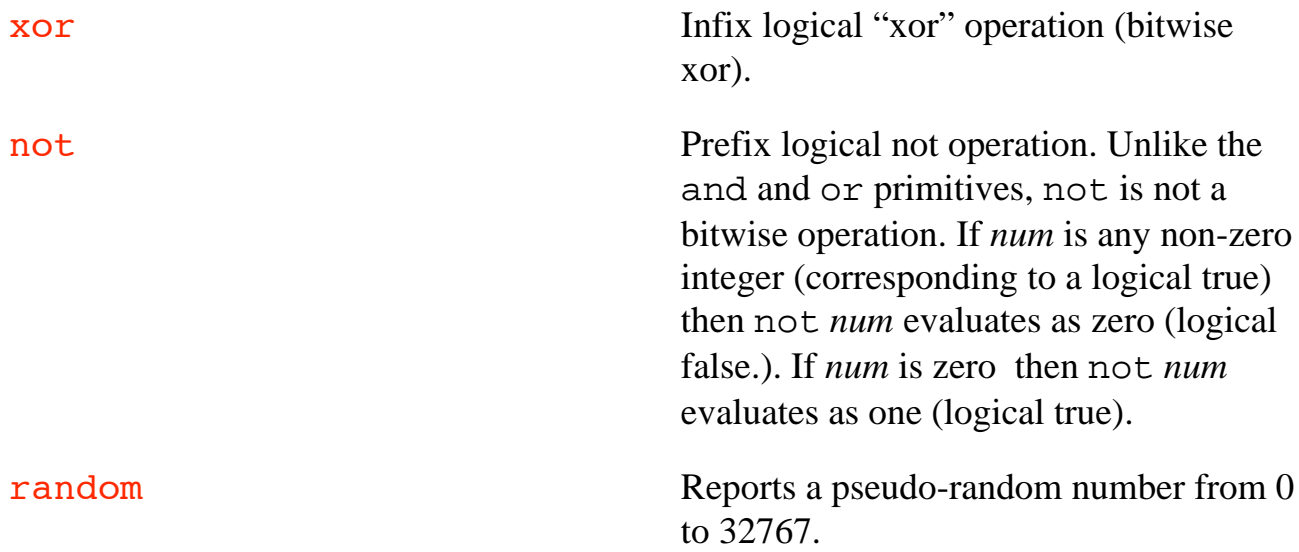

**Example:** The following procedure will report a pseudo-random number between 0 and 100.

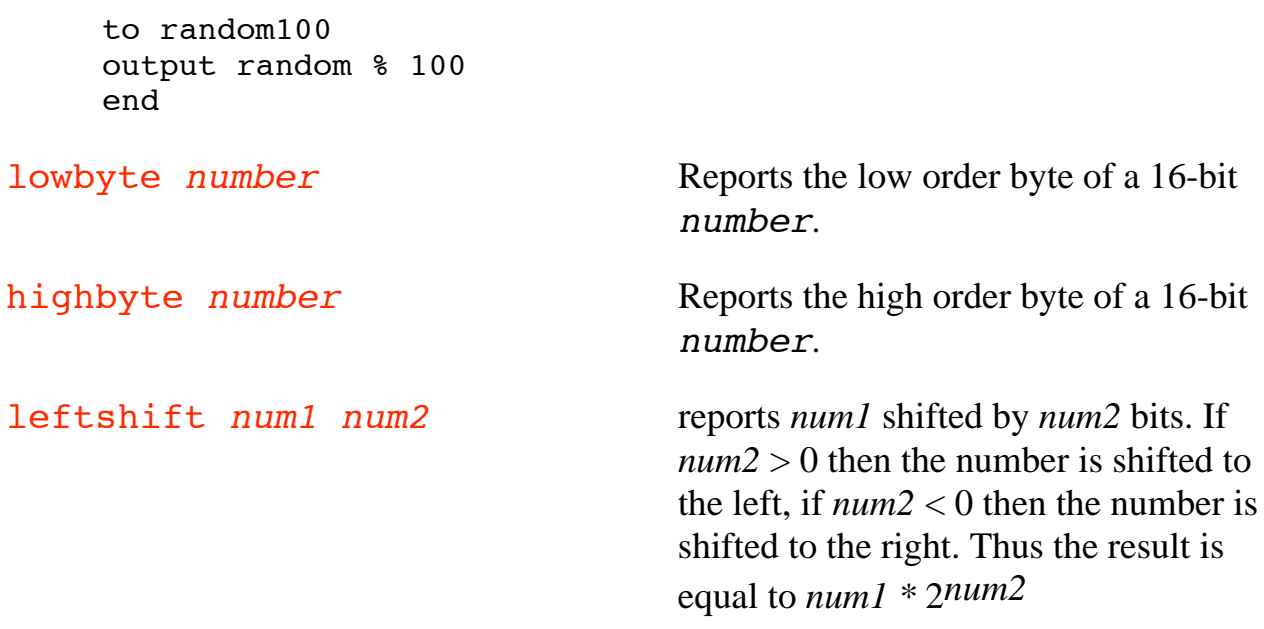

#### **Example:**

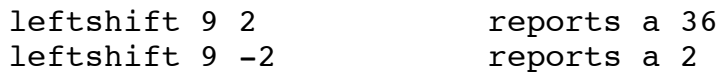

Putting a "\$" in front of a number (without a space!) causes LogoChip Logo to treat the number as a **hexadecimal** value.

Putting a "#" in front of a number (without a space!) causes LogoChip Logo to treat the number as a **binary** value.

### **Procedures**

#### **Inputs and outputs**

Procedures can accept arguments using Logo's colon syntax. For example,

```
to multi-flash :times
repeat :times [flash wait 10]
end
```
creates a procedure named multi-flash that takes an input which is used as the counter in a repeat loop.

Procedures may return values using the output primitive; *e.g.*:

```
to go
repeat ntimes [setbit 0 6 wait 2 clearbit 0 6]
end
to ntimes
ifelse testbit 0 portb [output 1][output 3]
end
```
The go procedure will execute 1 or 3 times depending on the value of bit 0 of portb.

#### **The startup procedure**

If the LogoChip is not running a program (indicator LED is red) and if a procedure called "startup" is contained in the most recently downloaded set of procedures, then pressing the start/stop button will cause the startup procedure to run. This feature enables a LogoChip to run a desired program when it is not connected to a desktop or laptop computer.

If the LogoChip is running a program (indicator LED is green) then pressing the start/stop button will cause the program to stop running.

#### **The powerup procedure**

If a procedure called "powerup" is contained in the most recently downloaded set of

procedures, then turning on the LogoChip power switch will cause the powerup procedure to run. For example the following procedure will cause all of the pins on portb to be configured as outputs when the LogoChip is turned on.

to powerup write portb-ddr 0 end

### **Global Variables and Constants**

There are two built-in global variables called m and n. The commands setm and setn are used to set the value of these variables. For example

setn 5

will "set the value of n to 5" by which we mean that n will report a value of 5.

Additional global variables are created by including the global  $\lceil$  variablelist] directive along with the procedures definitions. *E.g*.,

global [foo bar]

creates two additional globals, named foo and bar. Additionally, two global-setting primitives are created: setfoo and setbar. Thus, after the global directive is interpreted, one can say

setfoo 3 to set the value of foo to 3, and setfoo foo + 1

to increment the value of foo.

Please note that the primitives used for reading and writing the contents of registers (read, testbit, write, setbit and clearbit) are *not* generally used directly with global variables. The register-oriented primitives do not act directly on their arguments, but rather on the registers whose addresses are pointed to by the arguments. For example the program

setfoo 255 clearbit 0 foo

results in foo having a value of 255, not 254. The clearbit command causes the zeroth bit of the register whose address is 255 to be zero.

There is a limit of a maximum of 111 different global variables that can be used in a LogoChip Logo program. These variables are numbered with the variable n assigned the number 1, the variable m assigned the number 2, and subsequent numbers assigned to other named variables in the order in which they are listed in the global declaration. The commands setglobal and global can be used to write and read the values of any of the global variables:

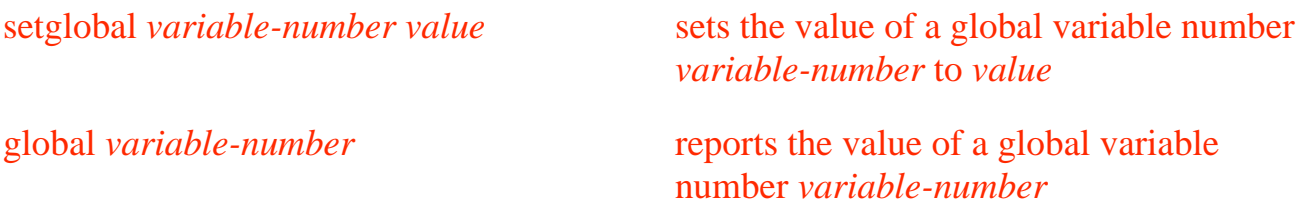

These features can be used to implement indexed arrays. For example the following procedures allow the user to set and read values in an array whose elements are stored in global variables numbers 10 and above.

```
to setarray :index :value
setglobal :index + 10 :value
end
to array :index
output global :index + 10
end
setarray 17 4087 ; set the value of array element #17
                        to 4087
print array 17 (b) yet int the value of array element
                        #17 in the monitor box
```
Constants can be declared by including the constants  $[constant-list]$ directive along with the procedures definitions. *E.g*.,

constants [[num 6] [times 10]]

will cause the LogoChip Logo compiler to substitute the number 6 in place of each use of the word num and the number 10 in place of each use of the word times appears in a user program.

### **Communication**

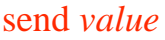

transmits an 8-bit *value* to the desktop computer via the serial connection.

Upon powering up, the LogoChip is in a mode where any serial communication sent from the host computer will terminate the current program. In this mode, the LogoChip will respond to any new command is run from the command center. $3$ 

This print procedure defined below makes use of send to prints the 16-bit value of the monitor box on the LogoChip Logo screen.

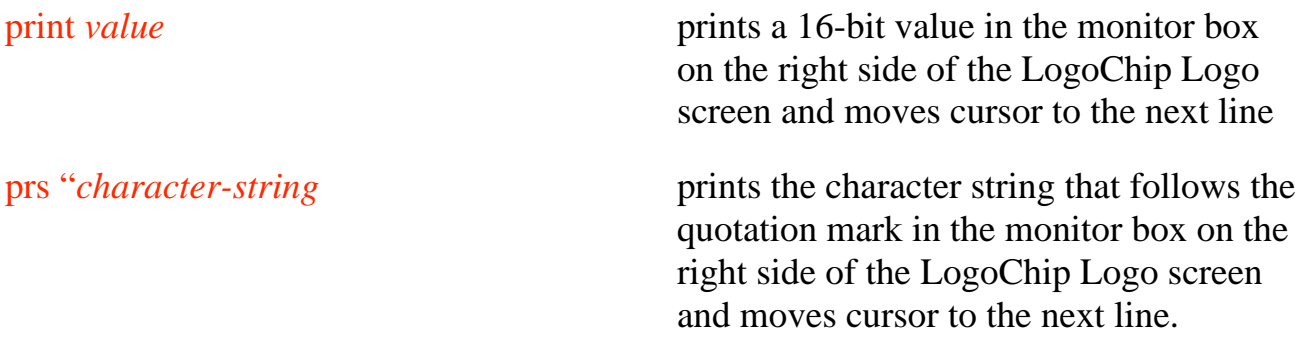

The vertical line character can be used to print strings containing spaces:

prs "|hello world|

The LogoChip monitor box responds to standard ASCII codes. Thus, for example, the following procedure will generate a carriage return.

to cr send 13 end

### **The LogoChip Tools File**

Whenever a text file containing a Logo program is downloaded to the LogoChip, if there is a file called **lc-tools.txt** located in the same folder then the compiler will

 $\frac{1}{3}$ <sup>3</sup> The PIC18F2320 microcontroller has a built-in UART that can be used to allow the LogoChip to receive serial communications. See the application note entitled *Using the LogoChip's built-in UART.*

interpret the contents of lc-tools.txt as additional Logo code to be included in the download. This provides a way of providing all programs with access to commonly used procedures.

# **Appendix**

#### **LogoChip Hardware**

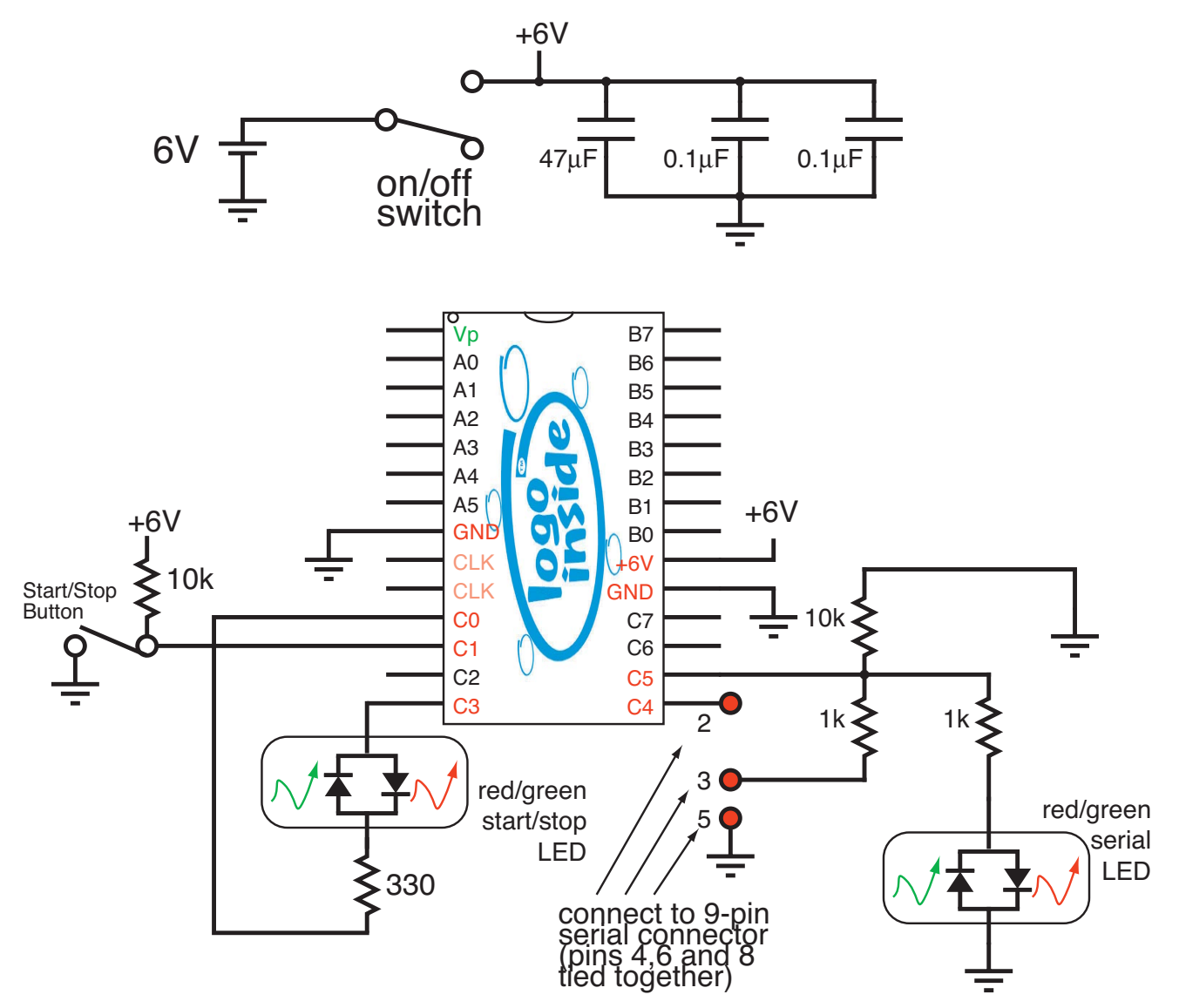

#### **Register Map**

#### **Special Purpose Registers**

The diagram below shows a map of the PIC18F2320 microcontroller's byte-wide special purpose file registers. which have addresses from \$f80 through \$fff

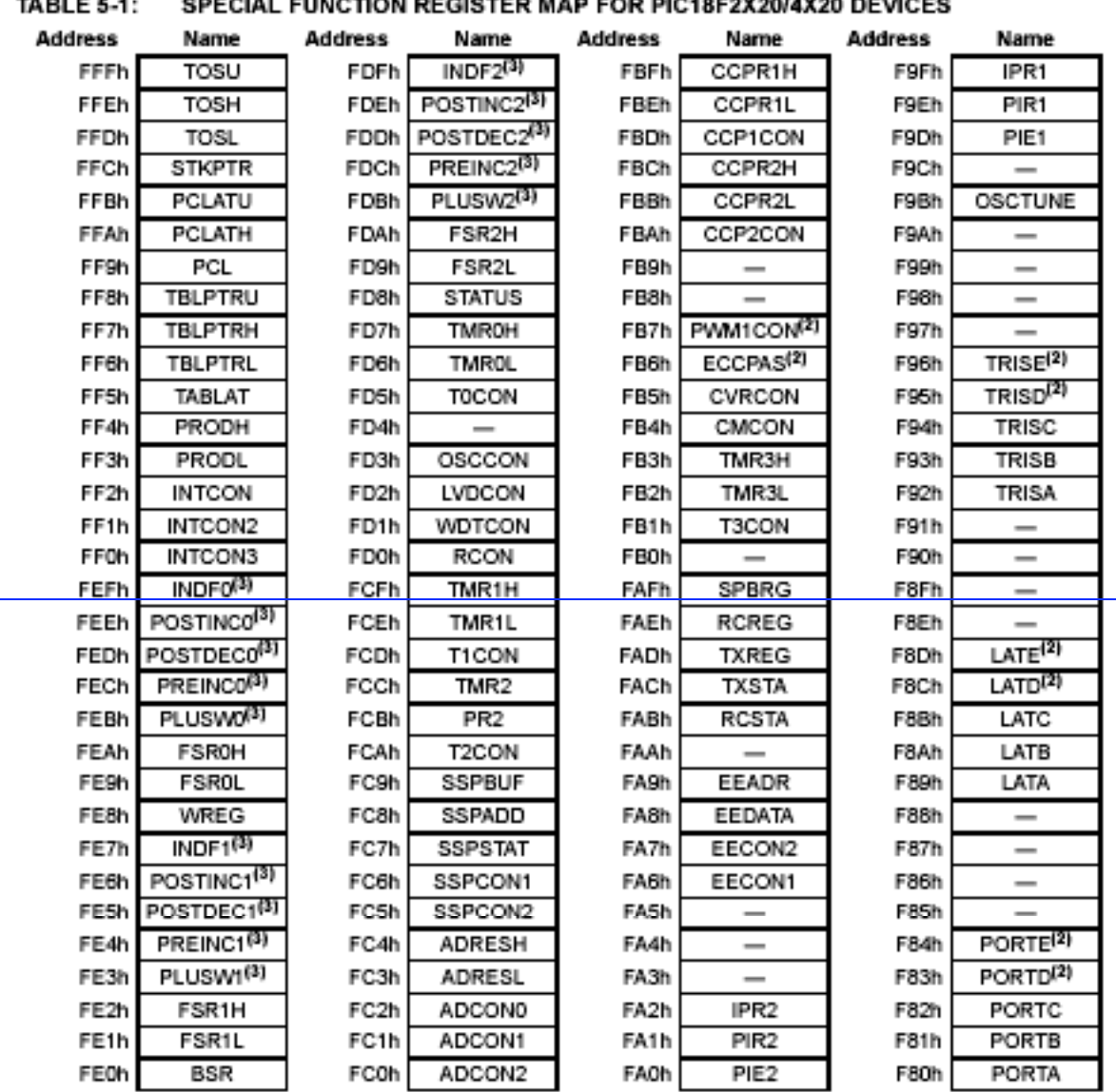

**COECIAL EUNOTION DECICTED MAD EOD DIC40E2Y20/4Y20 DEVICES**  $\mathbf{r}$  and  $\mathbf{r}$  and  $\mathbf{r}$  and  $\mathbf{r}$ 

Note 1: Unimplemented registers are read as '0'.

2: This register is not available on PIC18F2X20 devices.

3: This is not a physical register.

The following special registers are used by the Logo Virtual Machine and should *not* be written to:

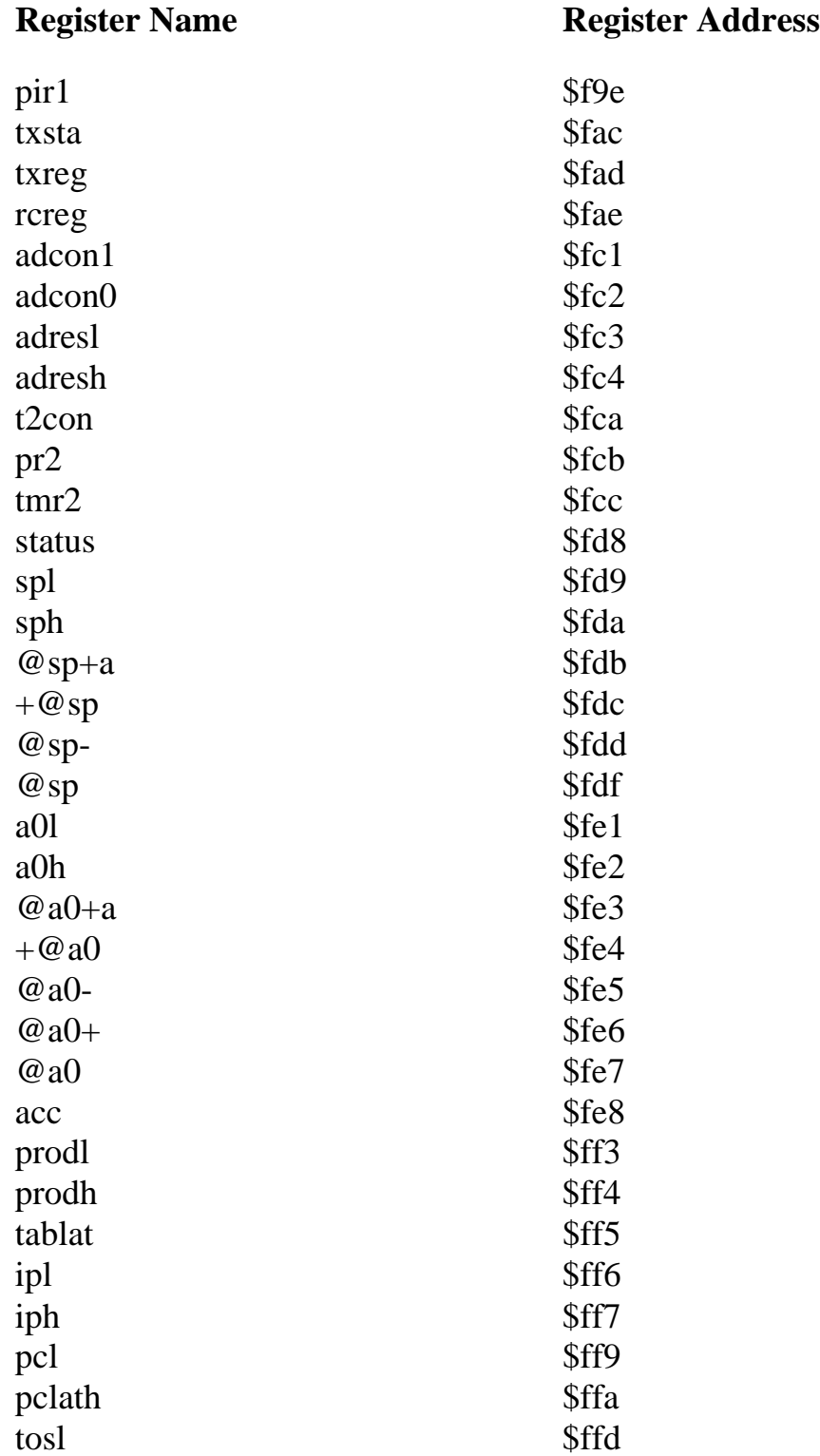

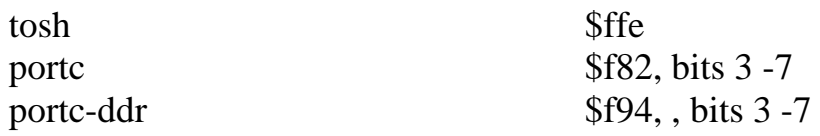

All other special file registers may be written to without interfering with the operation of the LogoChip. Please see the PIC2320 data sheet published by Microchip for information about the functionality of these registers.

#### **General Purpose Registers (RAM)**

The PIC18F2320 microcontroller has 512 bytes of general purpose memory (RAM). A map of how this RAM is used by the Logo virtual machine is shown in the figure below. Note that some of this memory is used by the Logo virtual machine and should not be written to by Logo code.

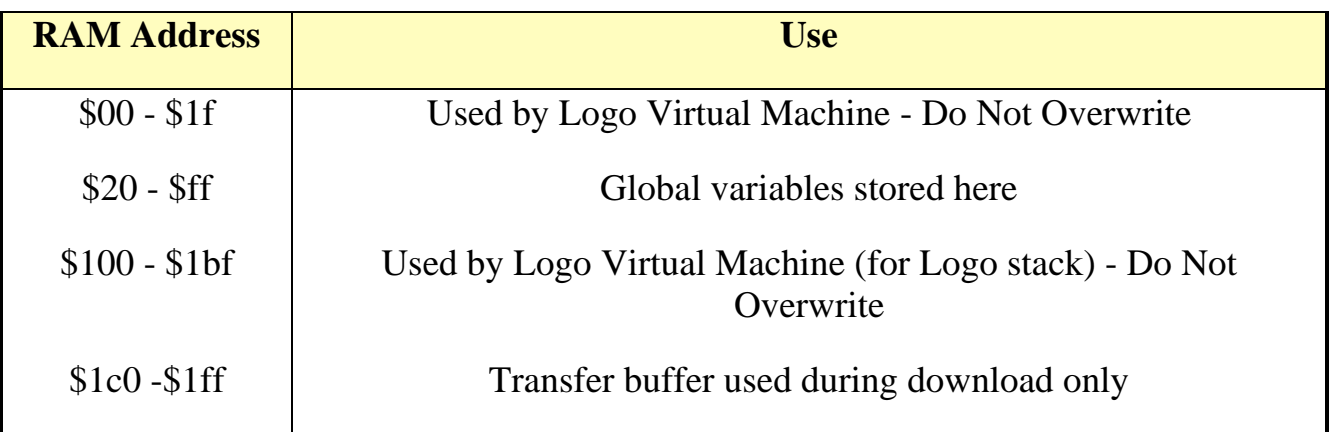

#### **Flash Program Memory Map**

The PIC18F2320 has 8k bytes EEPROM (electrically erasable programmable read only memory.4 The addresses of these memory locations are \$00-\$1fff. In the LogoChip this memory is allocated as follows:

**Locations \$0000 - \$01ff (0-511) Boot Monitor** – These locations are used for the "monitor" which is responsible for writing to the microcontroller's program memory. When the LogoChip is started in "bootload mode" (by holding the start/stop button down) the monitor is responsible for programming new assembly language programs (such as the Logo virtual machine) into the memory space between \$0200 and \$0bff. When not started in bootload mode the execution simply jumps to location \$0200, where the Logo virtual machine begins. The Logo virtual machine uses the monitor to write new user Logo program bytes codes.

 $\frac{1}{4}$ <sup>4</sup> Microchip specifies that this memory will allow at least 100,000 erasures.

**Locations \$0200 - \$0bff - (512-3071) Logo Virtual Machine – These locations are** for the LogoChip Virtual Machine. Assembly language programs can also be written into this space, overwriting the virtual machine and allowing the user to run ordinary PIC machine code, while still maintaining the monitor.

**Locations \$0c00 - \$0c3f - (3072-3135) Command Center Storage** - Logo byte codes generated from programs that are run from the command center are stored here.

**Locations \$0c40 - \$0c7f - (3136- 3199) Startup and Powerup Vectors** - contains the address of the program memory location for the Logo procedure to be run the startup and powerup procedures.

**Locations \$0c80 - \$0cff - (3200-3327)** - are unused by the LogoChip.

**Locations \$d00 - \$1fff (3328 - 8191) - User Logo Program Byte Codes** - The Logo programs that a user writes get translated into a series of one-byte codes, which get stored in this section of memory during the downloading process. Because this memory is non-volatile, user programs remain in the LogoChip when the power is turned off. They are overwritten with each new download.

| <b>Mnemonic</b> | <b>Byte</b>      | <b>Command</b>  | <b>Number</b>                    | <b>Comment</b>                                     |
|-----------------|------------------|-----------------|----------------------------------|----------------------------------------------------|
|                 |                  | <sub>or</sub>   | of Args                          |                                                    |
|                 |                  | <b>Reporter</b> |                                  |                                                    |
| code-end        | $\boldsymbol{0}$ | $\mathbf{C}$    | $\boldsymbol{0}$                 | terminates code.                                   |
| byte            | $\mathbf{1}$     | r               |                                  | pushes a 16-bit number on stack. takes one         |
|                 |                  |                 | immediate                        | immediate byte as number in code stream            |
|                 |                  |                 | byte                             | (resulting number is 16-bit representation of 0 -  |
|                 |                  |                 |                                  | $255$ ).                                           |
| number          | $\overline{2}$   | $\overline{2}$  | $\overline{2}$                   | pushes 16-bit number on stack. takes two           |
|                 |                  |                 | immediate                        | immediate bytes as number in code stream.          |
|                 |                  |                 | bytes                            |                                                    |
| list            | 3                | $\mathbf c$     | $\overline{0}$                   | "start of list"; opens a code block                |
| eol             | $\overline{4}$   | $\mathbf c$     | $\boldsymbol{0}$                 | "end of list"; closes a code block                 |
| eolr            | $\overline{5}$   | r               | $\boldsymbol{0}$                 | "end of list reporter"; closes a code block that   |
|                 |                  |                 |                                  | will return a value $(e.g.$ for when, waituntil)   |
| lthing          | 6                | $\mathbf{r}$    | $\mathbf{1}$                     | "local thing"; uses stack frame to retrieve        |
|                 |                  |                 |                                  | procedure arguments                                |
| ufun            | $\overline{7}$   | n/a             | $\overline{2}$                   | call a user function                               |
|                 |                  |                 | immediate                        |                                                    |
|                 |                  |                 | bytes                            |                                                    |
| eval-ufun-      | 8                | $\mathbf{C}$    | $\overline{2}$                   | tail recursively call the same procedure           |
| tail            |                  |                 | immediate                        |                                                    |
|                 |                  |                 | bytes                            |                                                    |
| stop            | 9                | $\mathbf{C}$    | $\overline{0}$                   | stops currently running procedure, returning       |
|                 |                  |                 |                                  | control to caller                                  |
| output          | 10               | $\mathbf{C}$    | $\mathbf{1}$                     | stops currently running procedure, returning       |
|                 |                  |                 |                                  | value to caller                                    |
| loop            | 11               | $\mathbf{C}$    | $\mathbf{1}$                     | indefinitely executes block                        |
| repeat<br>if    | 12               | $\mathbf c$     | $\overline{2}$                   | repeats block for specific number of times         |
|                 | 13               | $\mathbf{C}$    | $\mathbf{2}$                     | if input expression is true, executes block        |
| ifelse          | 14               | $\mathbf{C}$    | 3                                | if input expression is true, executes block1, else |
|                 |                  |                 |                                  | executes block2                                    |
| waituntil       | 15               | $\mathbf{C}$    | $\mathbf{1}$                     | repeatedly executes block until it evaluates to    |
|                 |                  |                 |                                  | true                                               |
| $^{+}$          | 16               | $\bf r$         | $\overline{2}$<br>$\overline{2}$ | reports sum of two inputs                          |
| $\ast$          | 17               | $\mathbf r$     | $\overline{2}$                   | reports difference of two inputs                   |
|                 | 18               | $\mathbf r$     | $\overline{2}$                   | reports product of two inputs                      |
|                 | 19               | $\mathbf{r}$    |                                  | reports quotient of two inputs                     |
| $\%$            | 20               | $\mathbf r$     | $\overline{2}$                   | reports remainder of quotient of two inputs        |
| $\quad \  \  =$ | 21               | $\mathbf{r}$    | $\overline{2}$                   | reports boolean equality of two inputs             |
| $\qquad \qquad$ | 22               | $\bf r$         | $\overline{2}$                   | reports boolean "greater than" of two inputs       |
| $\,<$           | 23               | $\mathbf r$     | $\overline{2}$                   | reports boolean "less than" of two inputs          |

**Table of LogoChip Logo Byte-Codes**

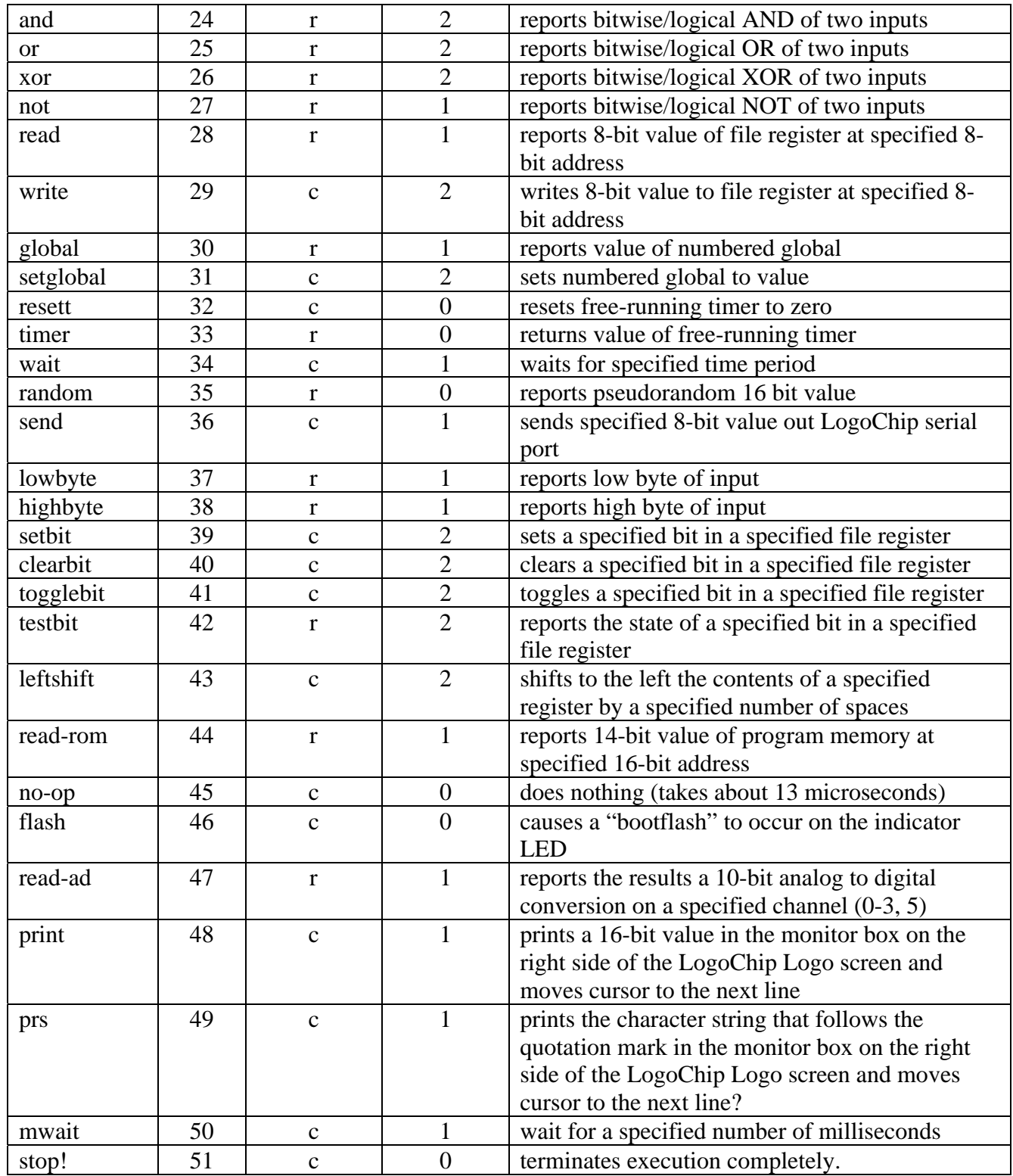

### **Notes**

\* - A "command" does not return a value; a "reporter" returns a single value on the stack.

\* - Most arguments are taken from the execution stack. Exceptions are "byte" and "number", which push constants from the bytestream onto the stack, and opcodes that take code blocks (e.g., if, ifelse, when); code blocks are inline the code stream.